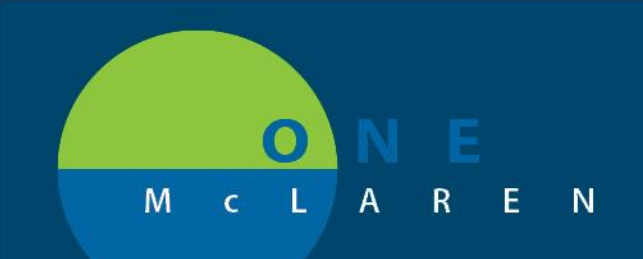

## **CERNER FLASH**

## **08/22/2018**

## ePrescribing Taper Doses

Start by selecting any order sentence for the tablet size you want dispensed

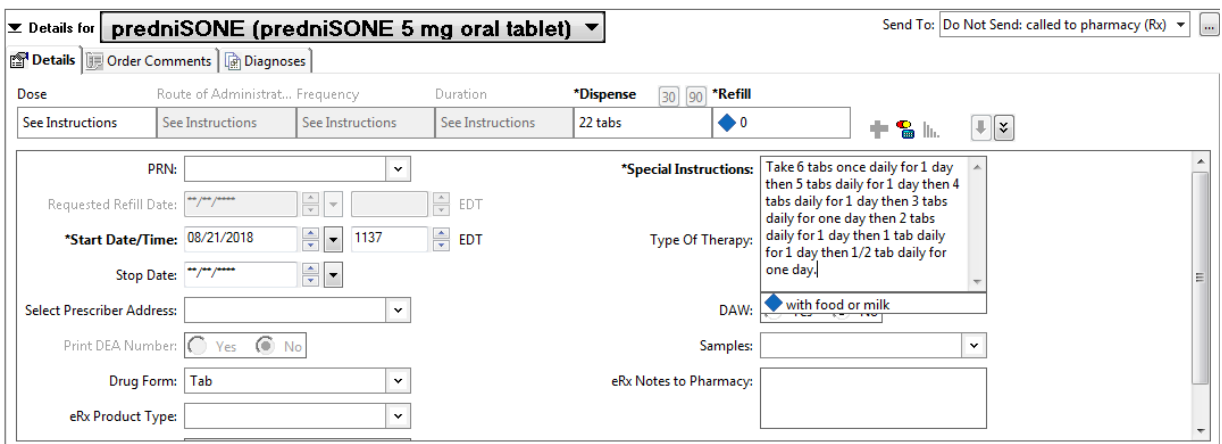

In the Dose field box, select See Instructions. This will default "See Instructions" for Dose, Route of Administration, Frequency and Duration.

In the Dispense field box, left click and select the proper dosage form (tab, cap mL), then enter in quantity to dispense.

In Special Instructions box – enter directions which can be understood by the patient. These will flow to discharge instructions and also to the dispensing pharmacy. Maximum characters in Special Instruction field is 140.

Discharge instructions print as:

enoxaparin (Lovenox 80 mg/0.8 mL injectable solution) 0.8 Milliliters SubCutaneous every day for 14 Days. Refills: 0.

Last Dose: **Next Dose:** 

predniSONE (predniSONE 5 mg oral tablet) Take 6 tabs once daily for 1 day then 5 tabs daily for 1 day then 4 tabs daily for 1 day then 3 tabs daily for one day then 2 tabs daily for 1 day then 1 tab daily for 1 day then 1/2 tab daily for one day.. Refills: 0. Last Dose: The Contract of the Contract of the Contract of the Contract of the Contract of the Contract of the Next Dose:

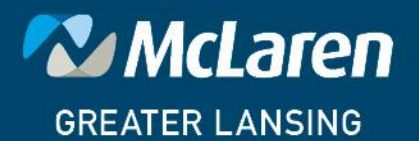

## **DOING WHAT'S BEST.**